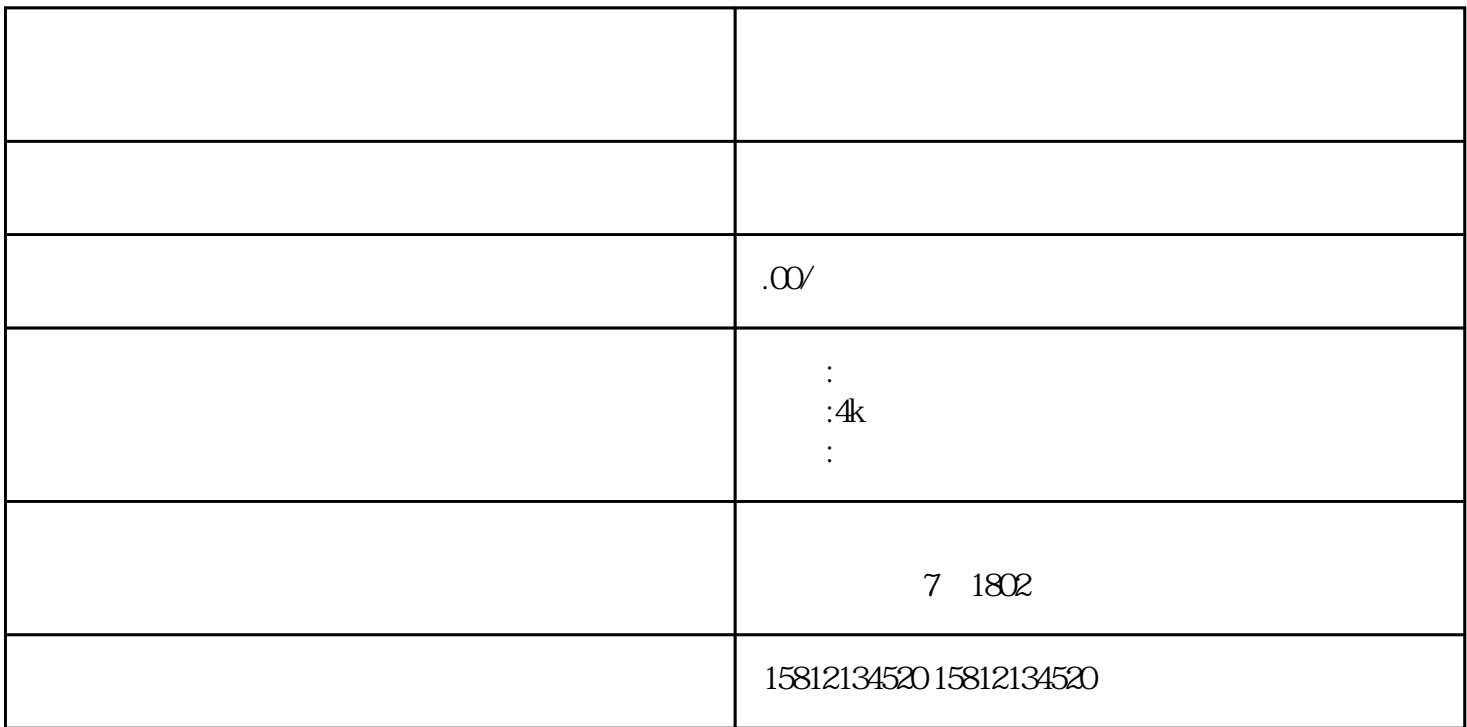

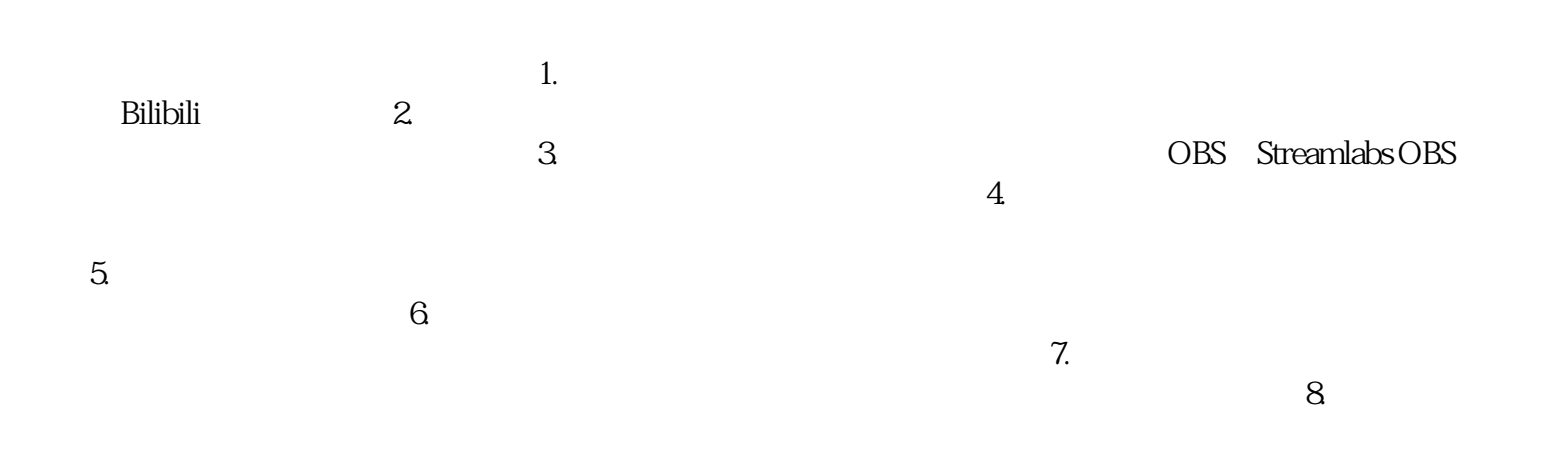

 $\Gamma$  $\Omega$  $3$ 

 $4.$  $5.$